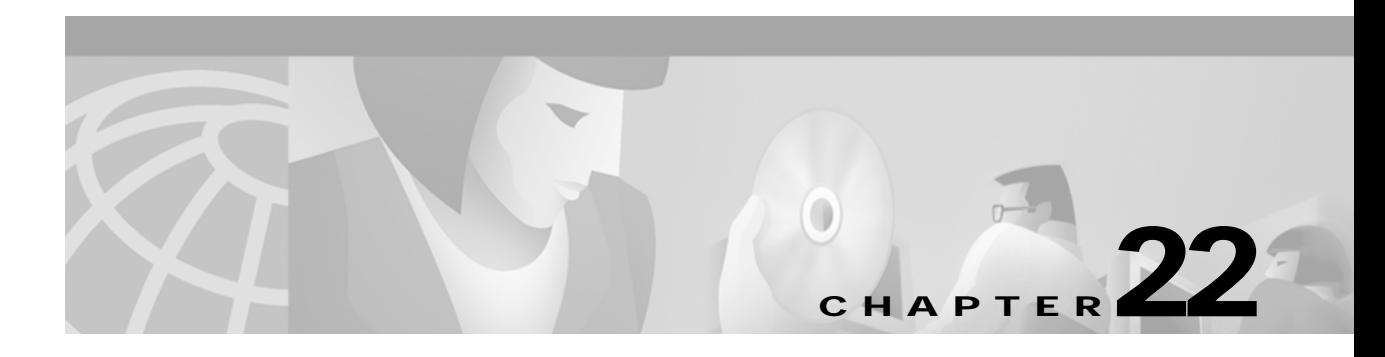

## **Y Commands**

The commands shown in this chapter apply to the Catalyst 8540 MSR, Catalyst 8510 MSR, and LightStream 1010 ATM switch routers. Where an entire command or certain attributes of a command have values specific to a particular switch or switch router, an exception is indicated by the following callouts:

- **•** Catalyst 8540 MSR
- **•** Catalyst 8510 MSR and LightStream 1010

**Note** Commands that are identical to those documented in the Cisco IOS software documentation have been removed from this chapter.

 $\frac{\partial}{\partial x}$ 

**Note** Commands that no longer function as expected in ATM environments have also been removed from this chapter.

Refer to Appendix D of this command reference for a detailed list of commands that have been removed, changed or replaced.

ш

## **yellow (Catalyst 8510 MSR and LightStream 1010)**

To enable the functionality of generation and detection of the yellow alarm in the system, use the **yellow** interface configuration command. To disable the functionality, use the **no** form of this command.

**yellow** {**generation** | **detection**}

**no yellow** {**generation** | **detection**}

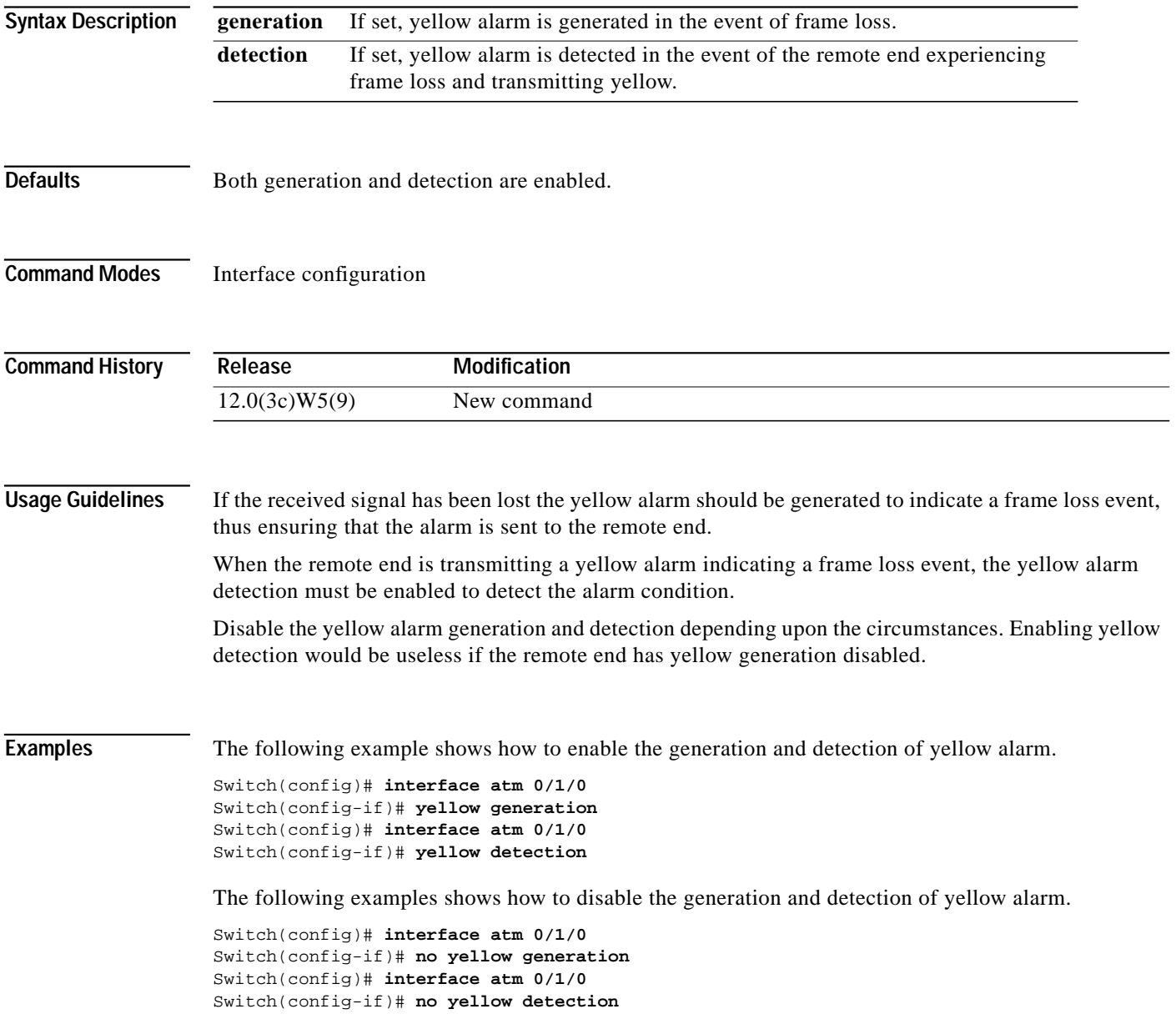